# МИНИСТЕРСТВО ПРОСВЕЩЕНИЯ РОССИЙСКОЙ ФЕДЕРАЦИИ МИНИСТЕРСТВО ОБРАЗОВАНИЯ И НАУКИ КУРСКОЙ ОБЛАСТИ Администрация г. Щигры Курской области МБОУ «СОШ №3 Г. ЩИГРЫ КУРСКОЙ ОБЛАСТИ»

РАССМОТРЕНО На МО классных руководителей Протокол № 1от 31 августа  $2023r.$ Руководители МО<br>*МООД* А.И. Гатилова

 $n \leq 1$ 

СОГЛАСОВАНО Заместице Директора по УВР Протокол педагогического совета Протокол недагоги<br>№ 10 от 31 августа 2023 г.

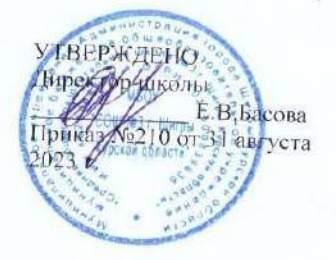

ДОПОЛНИТЕЛЬНАЯ ОБЩЕРАЗВИВАЮЩАЯ ПРОГРАММА художественной направленности «Теленорт» (базовый уровень)

Возраст обучающихся: 12 - 17 лет Срок реализации: 1 год

Программа «Телепорт» составлена с учётом использования средств обучения и воспитания центра образования цифрового и гуманитарного профиля «Точка роста».

г. Щигры, 2023 г.

## Оглавление

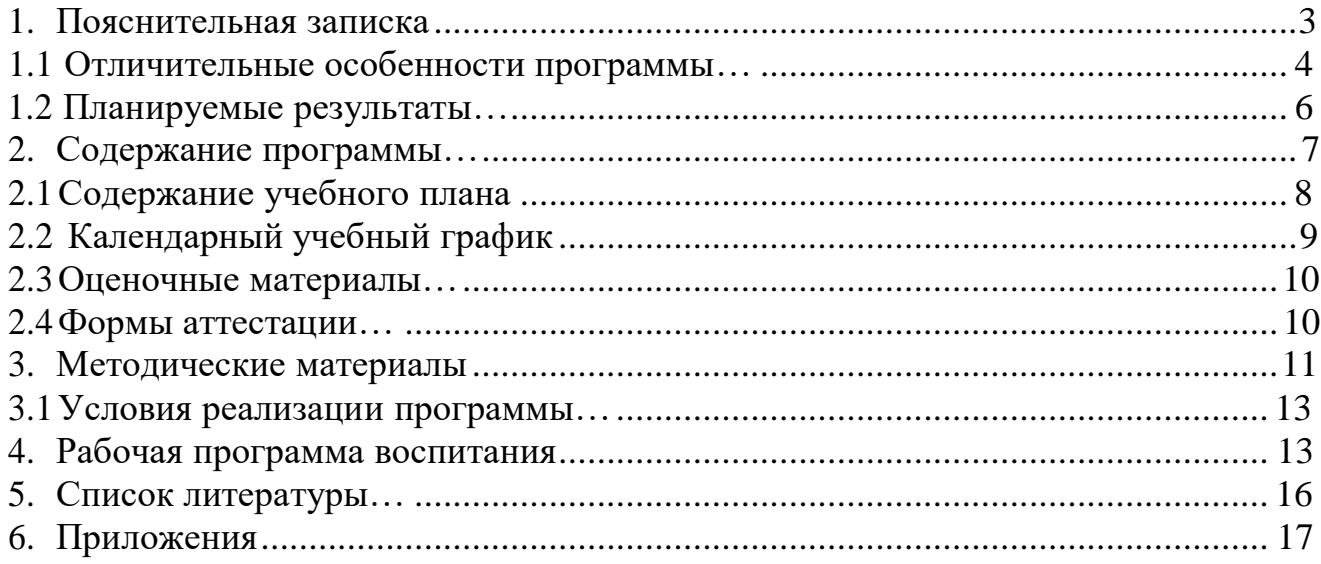

#### **I. Комплекс основных характеристик Программы**

#### **1. Пояснительная записка**

<span id="page-2-0"></span>Программа разработана в соответствии с нормативно- правовыми документами в сфере дополнительного образования:

1. Федеральный Закон от 29.12.2012 г. № 273-ФЗ (ред. от 31.07.2020) «Об образовании в Российской Федерации» (с изм. и доп., вступ. в силу с 01.08.2020);

**2.** Федеральный Закон от 14.04.2021] г. № 127-ФЗ «О внесении изменений в Федеральный закон «О физической культуре и спорте в Российской Федерации» и Федеральный закон «Об образовании в Российской Федерации»;

**3.** Стратегия развития воспитания в Российской Федерации до 2025 года, утвержденная распоряжением Правительства РФ от 29.05.2015 г. № 996-р.:

**4.** Концепция развития дополнительного образования детей до 2030 года, утвержденная распоряжением Правительства РФ от 31.03.2022 г. № 678-р;

**5.** Приказ Министерства образования и науки Российской Федерации от 23.08.2017 г. № 816 «Об утверждении Порядка применения организациями, осуществляющими образовательную деятельность, электронного обучения, дистанционных образовательных технологий при реализации образовательных программ»;

**6.** Приказ Министерства просвещения Российской Федерации от 03.09.2019 г. № 467 «Об утверждении Целевой модели развития региональных систем дополнительного образования детей»;

**7.** Приказ Минобрнауки России № 882, Минпросвещения России М 391 от 05.08.2020 г. (ред. от 26.07.2022 г.) «Об организации и осуществлении образовательной деятельности при сетевой форме реализации образовательных программ»;

**8.** Приказ Министерства труда и социальной защиты Российской Федерации от 22.09.2021] г. № 4652н «Об утверждении профессионального стандарта «Педагог дополнительного образования детей и взрослых»;

**9.** Приказ Министерства просвещения Российской Федерации от 27.07.2022 г. № 629 «Об утверждении Порядка организации и осуществления образовательной деятельности по дополнительным общеобразовательным программам»;

**10.** Письмо Министерства образования и науки Российской Федерации от 28.08.2015 г. № АК-2563/05 «О методических рекомендациях по организации образовательной деятельности с использованием сетевых форм реализации образовательных программ»;

**11.** Постановление Главного государственного санитарного врача РФ от 28.09.2020 г. № 28 «Об утверждении СанПиН 2.4.3648-20 «Санитарноэпидемиологические требования к организациям воспитания и обучения, отдыха и оздоровления детей и молодёжи»;

**12.** Закон Курской области от 09.12.2013 г. № 121-3КО (ред. от 14.12.2020г.

№ 113-ЗКО) «Об образовании в Курской области».

**Направленность** программы - художественная.

**Актуальность программы.** В настоящее время, благодаря стремительному развитию компьютерной техники и технологий, цифровое фото и видео завоевывает популярность и используется практически везде: в полиграфическом производстве, рекламе, при создании видео и кинофильмов, телевизионных программ, средств мультимедиа, в Интернете.

Характерной чертой нашего времени становится ориентация на развитие креативности подрастающего поколения. Занятия в студии фото и видеосъемки позволяют не только учиться правильно фотографировать, редактировать, записывать на носители и упорядочивать фотографии в архиве, но и создавать минивидеофильмы о своём классе, семье, друзьях, а также развивать у учащихся логическое мышление, внимание, память, фантазию и творческие способности, которые наверняка помогут учащимся в жизни и при выборе будущей профессии.

Сегодня «фото-видео-творчество» является одним их самых популярных видов многогранного творчества. Специфика «фото-видео-творчества», заключающаяся в передаче картины мира в звуко-зрительных образах, занимает особое место в структуре художественного отражения действительности.

#### **1.1 Отличительные особенности программы**

<span id="page-3-0"></span>В процессе освоения программы учащиеся активно работают над творческими заданиями и проектами, используя специализированную литературу, интернетресурсы, собственные разработки. Содержание программы обеспечивает учащимся возможность достичь высоких предметных, метапредметных и личностных результатов на каждом уровне обучения.

Изготовление каждого проекта в рамках творческих заданий сопровождается прохождением соответствующих образовательных маршрутов, в результате которых реализуются элементы самообразования и расширение культурного кругозора учащихся.

Важнейшей особенностью «фото-видео-творчества» является возможность реализовать свой творческий потенциал. Творческий подход к фото-видеосъемке конкретизируется в умениях создавать художественные образы на языке кино и фотографии, передавать пространство и время с помощью фиксации их отдельных фрагментов. Все это — особого рода эстетические и художественные умения, постижение которых содействует общему творческому развитию человека.

Выполняя самостоятельную видео и фотосъемку, учащиеся, что наиболее важно для данной направленности, приобретают опыт общения. Особенность таких занятий — в возможности объединить несколько групп, различных по уровню подготовки. Младшие учатся на примере старших, а те в свою очередь поддерживают новичков. Итогом таких совместных съемок становится оформление фотовыставки, демонстрация, фото и видео отчет, обсуждение, конкурс фоторабот, что стимулирует учащихся на дальнейшую творческую деятельность.

Обучение по данной программе художественной направленности способствует развитию технических и творческих способностей, формированию логического мышления, умения анализировать, не дает ребенку «уйти в

виртуальный мир», учит видеть красоту реального мира посредством искусства фотографии, и прививает навыки и умение работать с компьютерными программами. Компьютерная обработка изображений реализует свободу творчества и фантазии рисовальщика и передает достоверность создаваемого изображения, присущую фотографии. Обучение фотографическому языку.

Уровень освоения: **базовый**. В процессе обучения ребенок знакомится с теорией, фото и видео оборудованием, воспроизводящей и записывающей техникой, основами гармонического и спектрального анализа. Осваивает навыки общей и специальной работы на компьютере, а также общепринятую терминологию и обозначения. В итоге он получает базовые знания и навыки, которые он всегда сможет применить на практике, занимаясь фотографией или созданием фильма. В программу обучения входит знакомство с необходимыми знаниями по теории и практике в сфере фото- видеосъемки и компьютерной обработки. Изучение и практическая работа в компьютерных редакторах, программах обработки фото и монтажа видео.

**Адресат программы:**подростковый возраст (12-17 лет).Признаком возраста 12-17 лет является переход от детства к взрослости. Социальная ситуация развития характеризуется стремлением приобщиться к миру взрослых, ориентацией поведения на общепринятые нормы и ценности, эмансипацией от взрослых и группирование.

Главной направленностью жизнедеятельности является личностное общение в процессе обучения и организационно-трудовой деятельности, стремление занять положение в группе сверстников.

Кризисным моментом возраста является чувство «взрослости», восприятие себя и самооценка. Происходит становление человека как субъекта собственного развития. Возраст характеризуется теоретическим рефлексивным мышлением, интеллектуализацией восприятия и памяти, личностной рефлексией гипертрофированной потребностью в общении со сверстниками.

Данная программа адресована учащимся 12-17 лет, предусматривает обучение фотографии, видеосъемки и цифровой обработке изображения с нулевого уровня. Набор в группу свободный.

**Сроки освоения и объём программы.** Программа «Телепорт» рассчитана на 1 год обучения. Объем программы– 108 часов.

**Формы обучения, режим занятий.** Формы обучения: очная групповая в учреждении; заочная (электронное обучение с применением дистанционных технологий). Программа адаптирована для реализации в условиях дистанционного обучения и включает работу на платформах Сферум, ВКонтакте, Телеграм, оффлайн-консультации в режиме электронной переписки.

Программа рассчитана на 1 год обучения для детей 12-17 лет по модулям «Работа с фотографией» 54 часа, «Видеосъемка» 54 часа. Модули реализуются независимо друг от друга и в любой последовательности. Принимаются дети без специальных знаний.

Занятия проводятся три раза в неделю. Продолжительность академического часа – 40 минут. Форма обучения – очная. Форма реализации программы- традиционная.

Рекомендуемое количество учащихся в объединении -15 человек.

Учитывая индивидуальные особенности развития детей, местные условия, интересы обучающихся, в программе возможны изменения в продолжительности и порядке прохождения тем.

**Цель:** освоение базовых понятий и методов фото и видеосъемки; изучение программ для редактирования фото-видео материалов, звука; обеспечение глубокого понимания принципов построения и хранения изображений, видео и звуковых файлов; профориентация учащихся.

## **Задачи:**

Познакомить учащихся с:

- правилами подбора сюжетов к теме;

- графическим редактором MicrosoftOfficeWord;

- программой для просмотров слайд шоу MicrosoftOfficePowerPoint;

- графическими редакторами MicrosoftOfficePictureManager и ФотоДекор, Фото - Эдитор;

- видео-редакторами MovieMaker и WindowsLive;

- программами по обработке звука AudiaCity и др.;

- формированием архива.

Развивать у учащихся:

- пользовательский навык работы на компьютере;

- логическое мышление, внимание, память, фантазию, творческие способности;

- способности предвидеть сюжет из прочитанного сценария;

- способность соотносить звуковое сопровождение и видеоматериал.

Воспитательные задачи:

**-** воспитывать чувство ответственности за результаты своего труда;

- формировать установки на позитивную социальную деятельность винформационном обществе, на недопустимости действий нарушающих правовые, этические нормы работы с информацией;

- воспитывать личную ответственность за результаты своей работы на компьютере, за возможные свои ошибки;

- воспитывать потребность и умение работать в коллективе при решении сложных задач;

- воспитывать скромность,заботу о пользователе продуктов своего труда.

### **1.2 Планируемые результаты**

<span id="page-5-0"></span>Результатом обучения учащихся является:

-владение техникой фотографирования и съемки видео;

-умение использовать в работе основные композиционные правила построения кадра;

- владение навыками и технологиями съемки основных жанров фотографии: пейзаж, натюрморт, портрет;

- знание и умение работы в программах для редактирования фото-и видеофайлов;

- знание и умение работать в текстовом редакторе;

- владение основными операциями по цифровой обработке изображений и видеофайлов в программах редакторах.

В процессе учебной деятельности воспитанники должны:

- приобрести социальные знаний, понимание социальной реальности и повседневной жизни;

**-** сформировать в себе позитивное отношение к базовым ценностям нашего общества и к социальной реальности в целом;

**-** приобрести опыт самостоятельного социального действия;

**-** овладеть приемами правильного пользования инструментами, приборами и приспособлениями;

**-** уметь художественно оформлять фото работы;

**-** выработать личностные качества: усидчивость, аккуратность, точность.

<span id="page-6-0"></span>

## **2. Содержание программы**

Учебный план

Модуль «Работа с фотографией»

|                |                                         | Общее      | Теория         | Практика       | Формы<br>аттестации                      |
|----------------|-----------------------------------------|------------|----------------|----------------|------------------------------------------|
|                |                                         | количество |                |                | и контроля                               |
|                | № Наименование разделов и тем           | учебных    |                |                |                                          |
|                |                                         | часов      |                |                |                                          |
|                |                                         |            | 3              |                | Опрос,<br>практическая                   |
|                | Фотография: хобби или будущая профессия | 4          |                |                | работа                                   |
|                |                                         |            | 5              | 21             | Опрос,<br>самостоятельна<br>я творческая |
| $\overline{2}$ | Композиция                              | 26         |                |                | работа                                   |
|                |                                         |            | 3              | $\overline{2}$ | Опрос,<br>самостоятельна<br>я творческая |
| 3              | Свет и его роль в фотографии            | 5          |                |                | работа                                   |
|                |                                         |            | $\overline{2}$ | $\overline{2}$ | Опрос,<br>самостоятельна<br>я творческая |
| $\overline{4}$ | Технические приемы фотосъемки           | 4          |                |                | работа                                   |
|                |                                         |            | 2              | 8              | Опрос,<br>самостоятельна<br>я творческая |
| 5              | Постобработка                           | 10         |                |                | работа                                   |
| 6              | Выставки работ                          | 5          |                | 5              |                                          |
|                | Итого часов                             | 54         | 15             | 39             |                                          |

Учебный план Модуль «Видеосъемка»

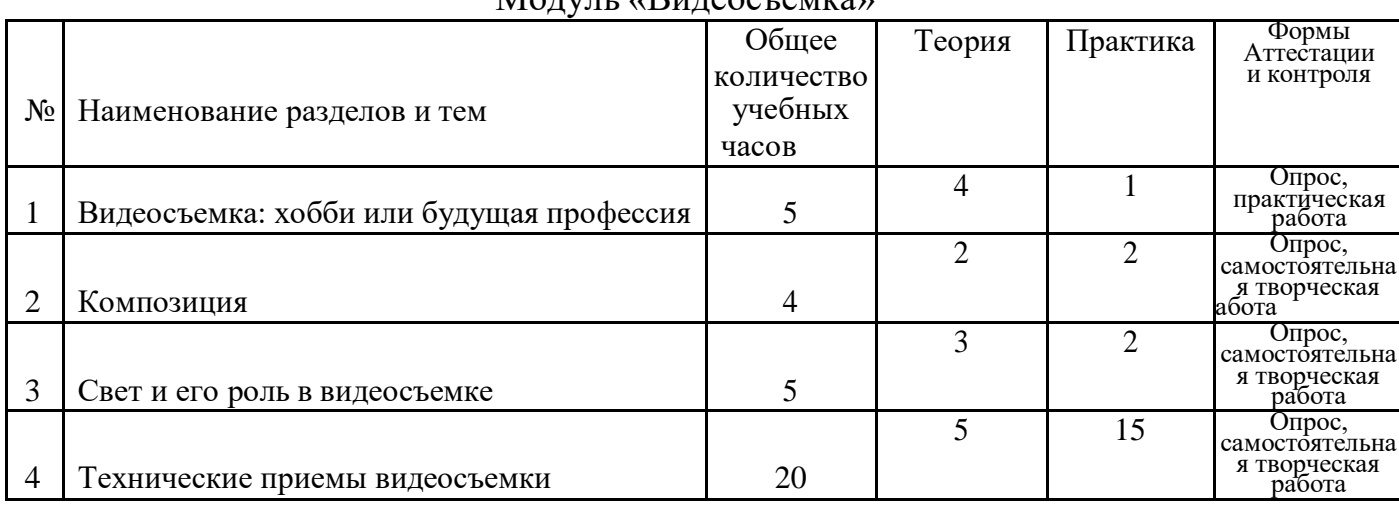

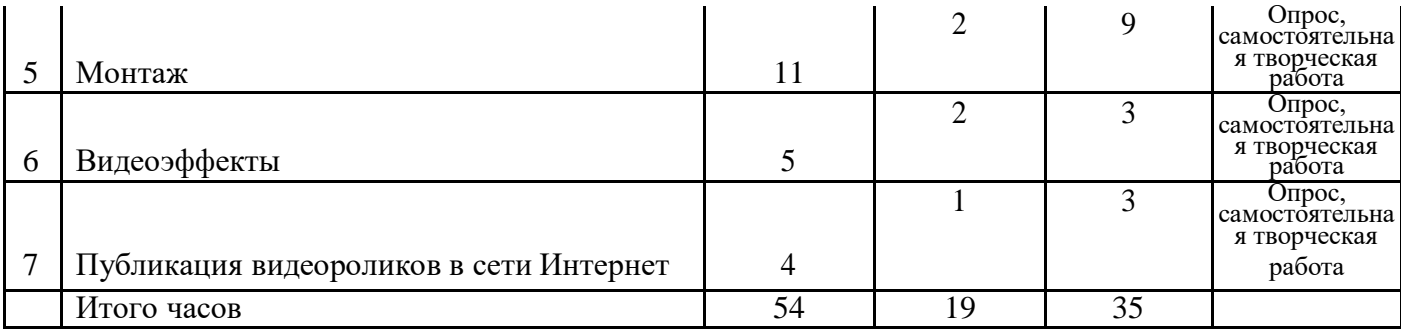

<span id="page-7-0"></span>

## **2.1 Содержание учебного плана**

Модуль «Работа с фотографией»

Раздел 1. Фотография: хобби или будущая профессия.

**Теория: 3 часа.** Введение. Возникновение фотографии. Виды фотоаппаратов. Изучаем фотоаппарат. Что внутри?

**Практика 1 час.** Навыки и умения пользования фотоаппаратом.

Раздел 2. Композиция

**Теория: 5 часов.** Качество изображения. Правильная установка камеры. Композиционные приемы: перспектива, правило третей, золотого сечения, диагоналей. Принцип работы объектива. Цифровая обработка фотографии в графических редакторах.

**Практика: 21 час.** Главные и второстепенные объекты композиции. Задний план. Экскурсия на природу. Фотосъемка природы. Пейзаж. Подготовка фотографий на тему «Родная природа». Съемка воды. Знакомство с программой Collage. Общая коррекция изображений. Выполнение коллажей по теме пейзаж и съемка воды. Портрет. Предметная съемка. Братья наши меньшие, фотографии животных. Просмотр и работа со снимками. Выставка работ.

Раздел 3. Свет и его роль в фотографии

**Теория: 3.**Расстановка света. Цифровая обработка фотографий в фоторедакторе. Естественное освещение. Приемы затемнения объектов в кадре.

**Практика: 2.**Экскурсия: природа в нашем поселке.

Раздел 4. Технические приемы фотосъемки

**Теория: 2.** Съемка в движении.

**Практика: 2.** Спортивный фотожанр.

Раздел 5. Постобработка

**Теория: 2.**Цифровая обработка фотографий.

**Практика: 8.**Работа со снимками мероприятий. Самостоятельное создание коллажей. Подготовка итогового проекта.

Раздел 6. Выставки работ

**Практика: 5.** Фотографии в черно-белых тонах. Фотографии братьев наших меньших. Фотографии родной природы. Фотографии со спортивных мероприятий. Форма контроля: защита итоговых проектов.

## Модуль «Видеосъемка»

Раздел 1. Видеосъемка: хобби или будущая профессия **Теория:4.** Введение. Видеосъемка- это… Сюжет. Сценарий. **Практика:1.**Подготовка к видеосъемке.

Раздел 2. Композиция

**Теория: 2.**Основы композиции. Правило третей. Правило 180 градусов. Правило 30 градусов. Голландский угол. Резкая смена кадра. Переход во время действия. Фокус. **Практика: 2.**Начало видеосъемки. Понятие, назначение и особенности новости и заметки при работе в соцсетях. Блог. Написание статей и заметок для страниц в соцсетях.

Раздел 3. Свет и его роль в видеосъемке

**Теория: 3.**Свет и его отсутствие. Расстановка света. Шумы изображения. **Практика: 2.**Золотое сечение.

Раздел 4. Технические приемы видеосъемки

**Теория: 5.**Основные операторские приемы видеосъемки.

**Практика: 15.**Художественная съемка. Съемка в студии. Репортажная съемка. Немое кино. Реклама. Рисованная мультипликация. Кукольная и пластилиновая мультипликация.

Раздел 5. Монтаж

**Теория: 2.**Монтаж до появления ПК. Рабочее место монтажера. Основа монтажа.

**Практика: 9.**Монтаж художественного кино. Монтаж сюжета. Монтаж репортажа. Монтаж немого кино. Монтаж рекламы. Монтаж рисованной мультипликации. Монтаж кукольной мультипликации.

Раздел 6. Видеоэффекты

**Теория: 2.**История видеоэффектов. Сложные эффекты. Применение эффектов. **Практика: 3.**Применение эффектов.

Раздел 7. Публикация видеороликов в сети Интернет **Теория: 1.**Загрузка видео в интернет.

**Практика: 3.**Оформление ютуб- канала.

Форма контроля: защита итоговых проектов.

**II. Комплекс организационно- педагогических условий 2.2Календарный учебный график**

<span id="page-8-0"></span>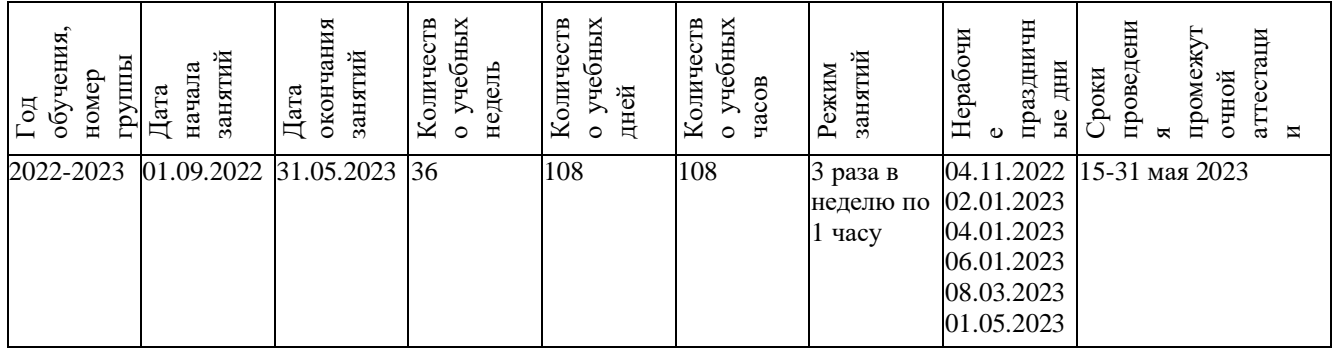

<span id="page-9-0"></span>Представляют собой комплекс контрольно- измерительных материалов, диагностических методик, позволяющих определить достижение обучающимися планируемых результатов по Программе.

**Практическое задание**. Выполняется после изучения теоретического курса. Применение полученных знаний на практике.

**Творческое задание**. Самостоятельное выполнение заданий по заданной теме.

**Фронтальный опрос**. Блиц-опрос по предыдущим темам, развёрнутый опрос, опрос с элементами рассуждений. Этап проверки качества освоения знаний. Применяется на каждом занятии.

**Задание для самостоятельной работы**. Для закрепления изученного материала и проверки качества освоения знаний.

**Проблемное задание.** Выяснить причины возникновения дефектов при выполнении работы (Приложение 2).

**Задание для итогового занятия**. Задание на выявление уровня усвоения практического материала. Итоговый проект (Приложение 3).

**Организация выставок** для представления работ обучающихся и оценки достигнутых результатов.

**Оформление видеоканала** в интернете(<https://youtu.be/BydA9pRq1UQ>

<https://youtu.be/kfwIDTCZpwU> <https://youtu.be/Aix06a5ivO0> )

## **2.4 Формы аттестации**

<span id="page-9-1"></span>Освоение данной дополнительной общеобразовательной общеразвивающей программы сопровождается текущим контролем успеваемости, промежуточной аттестации обучающихся. Она предусматривает теоретическую и практическую подготовку обучающихся в соответствии с требованиями дополнительной общеразвивающей программы. По итогам аттестации определяется уровень освоения программы (зачет/незачет). Форма промежуточной аттестации: зачет в виде представление собственного портфолио выполненных работ.

Текущий контроль успеваемости обучающихся — это систематическая проверка образовательных достижений обучающихся, проводимая педагогом дополнительного образования в ходе осуществления образовательной деятельности в соответствии с дополнительной общеразвивающей программой. Проведение текущего контроля успеваемости направлено на обеспечение выстраивания образовательного процесса максимально эффективным образом для достижения результатов освоения дополнительных общеразвивающих программ. Программой предусмотрено проведение текущего контроля успеваемости учащихся не реже 1 раза в полугодие, по определенным разделам программы. Текущий контроль проводится в форме зачета в виде: практических заданий, беседы по пройденным темам, устного опроса и представление своих работ на выставках различного уровнях. Он позволяет воспитанникам усвоить последовательность необходимых операций.

# **2. Методические материалы**

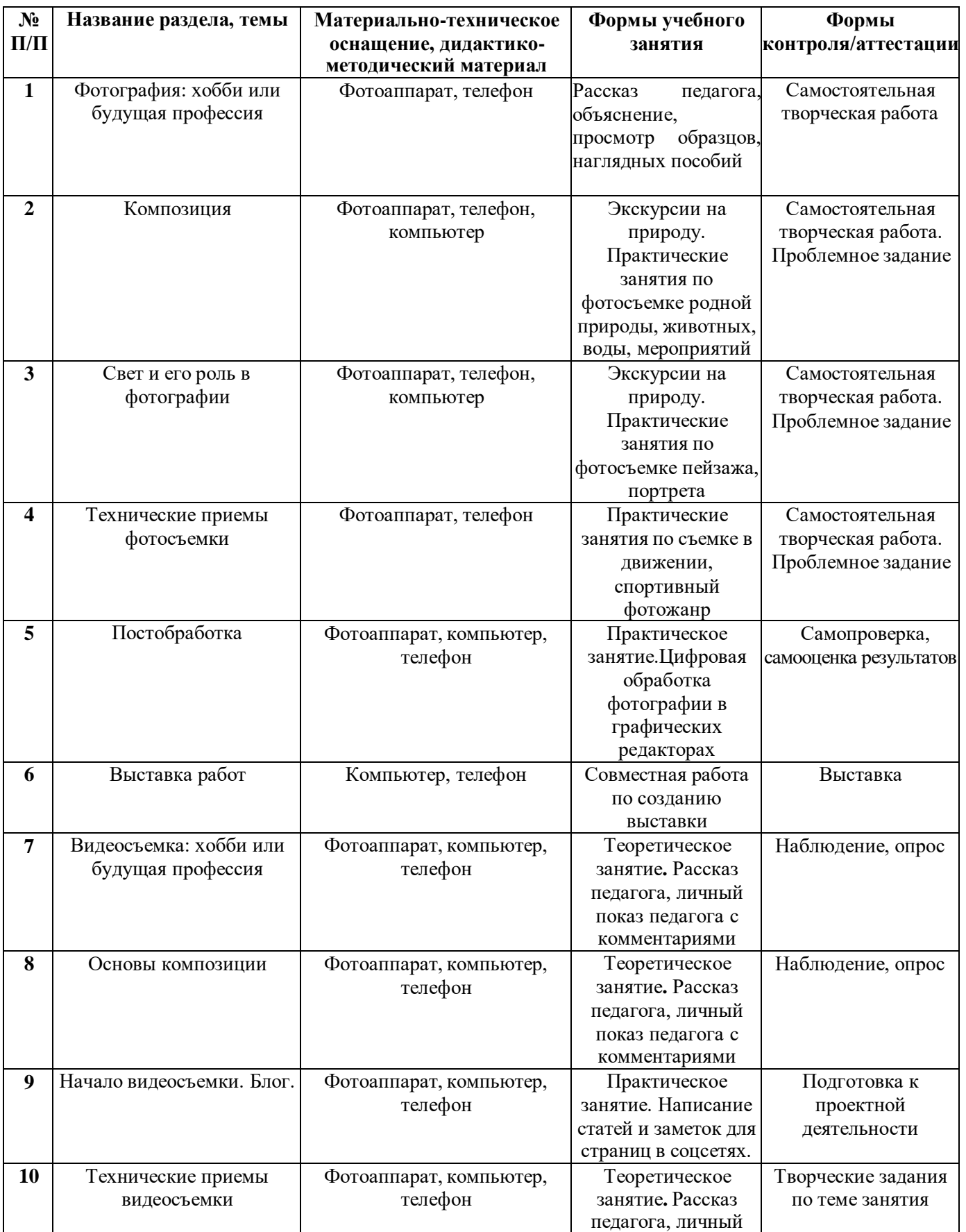

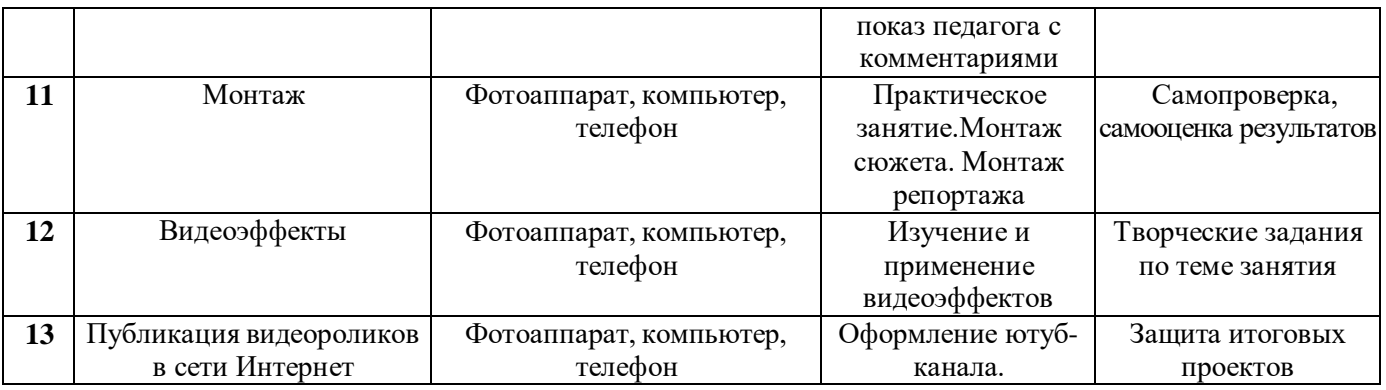

В процессе реализации программы применяются следующие **методы и приемы обучения:**

- наглядно-слуховой метод (рассказ педагога, личный показ педагога с комментариями);

- наглядно-зрительный метод (личный показ педагога, просмотр образцов, наглядных пособий);

- словесный метод (рассказ, объяснение);

- практический метод (совместная работа по созданию фото и видео, самостоятельная работа);

- репродуктивный метод (объяснение на основе пройденного);

- метод формирования интереса к учению (игра, создание ситуаций успеха, приёмы занимательности);

- метод творческих заданий (творческие задания по теме занятия);

- поисково-исследовательский (подготовка к проектной деятельности);

- проблемный (поиск способов разрешения проблемных ситуаций);

- метод контроля (наблюдение, опросы);

- метод самоконтроля учащихся (самопроверка, самооценка результатов).

В сочетании используются словесный, наглядный, практический методы как методы передачи и восприятия информации.

**Педагогические технологии**. В образовательном процессе используются следующие педагогические технологии: технология развивающего обучения, технология группового обучения, технология разноуровнего обучения, технология дифференцированного обучения, технология сотрудничества, здоровьесберегающая технология, технология создания ситуации успеха.

### **Примерный алгоритм учебного занятия**

Организационный этап

- 1. Организация учащихся на начало занятия.
- 2. Повторение правил безопасной работы с материалами и инструментами.
- 3. Подготовка учебного места к занятию.
- 4. Тематическая беседа.

Основной этап

- 1. Повторение учебного материала предыдущих занятий. Тематический опрос.
- 2. Освоение теории нового учебного материала.

3. Выполнение заданий и практической работы по тематике разделов.

4. Дифференцированная самостоятельная творческая работа.

5. Анализ работ. Коррекция возможных ошибок.

7. Регулярные физкультминутки и упражнения для глаз. Завершающий этап

1. Рефлексия, самоанализ результатов.

2. Общее подведение итогов занятия.

3. Тематические мини-выставки.

4. Мотивация учащихся на последующие занятия.

**Дидактические материалы.** Дидактические пособия:альбомы с образцами различных техник фотосъемки, схемы, образцы, карточки-задания по темам программы, инструкции по технике безопасности, справочная и специальная литература.

#### **Формы демонстрации образовательных результатов**

Готовые изделия, выставки, конкурсы, мини- выставки, грамоты, дипломы, сертификаты, виртуальная экскурсия, защита проектов.

## **3.1 Условия реализации Программы**

<span id="page-12-0"></span>Материально-техническое обеспечение. Кабинет. Для занятий объединения используется просторное светлое помещение, отвечающее санитарноэпидемиологическим требованиям к учреждениям дополнительного образования (СП 2.4.3648-20 от 28.09.2020 г). Помещение сухое, с естественным доступом воздуха, легко проветриваемое, с достаточным дневным и искусственным освещением. Кабинет эстетически оформлен, правильно организованы рабочие места. Места хранения инструментов и материалов соответствуют технике безопасности.

**Оборудование.**Столы и стулья ученические, доска напольная, шкафы, стенды, компьютер (ноутбук), микрофон, фотоаппарат, штатив, карта памяти, зарядное устройство.

**Кадровые условия.** Программу реализует педагог дополнительного образования, имеющий профессиональную подготовку по профилю деятельности и соответствующий требованиям профессионального стандарта по должности «педагог дополнительного образования».

### **4. Рабочая программа воспитания**

<span id="page-12-1"></span>**Цель** — создание условий для формирования социально-активной, творческой, нравственно и физически здоровой личности, способной на сознательный выбор жизненной позиции, а также духовному и физическому самосовершенствованию, саморазвитию в социуме.

### **Задачи:**

- способствовать развитию личности обучающегося, с позитивным отношением к себе, способной вырабатывать и реализовывать собственный взгляд на мир, развитие ее субъективной позиции;

- формировать у обучающихся гражданскую ответственность, культуру и инициативность, самостоятельность и толерантность, способности к успешной социализации в обществе и активной адаптации в социуме;

- развивать систему отношений в коллективе через разнообразные формы активной социальной деятельности;

- способствовать умению самостоятельно оценивать происходящее и использовать накапливаемый опыт в целях самосовершенствования и самореализации в процессе жизнедеятельности;

- воспитывать чувства коллективизма и взаимовыручки;

- пропагандировать здоровый образ жизни.

**Направления деятельности:** духовно-нравственное, экологическое, здоровьесберегающее, гражданско-патриотическое, культурологическое.

#### **Планируемые результаты:**

**-** приобщение обучающихся к российским традиционным духовным ценностям, правилам и нормам поведения в обществе;

- формирование у обучающихся основ российской гражданской идентичности;

- готовность обучающихся к саморазвитию;

- формирование ценностных установок и социально- значимых качеств личности;

- проявление активного участия в социально- значимой деятельности.

### **Календарный план воспитательной работы**

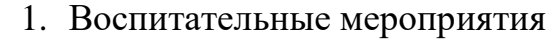

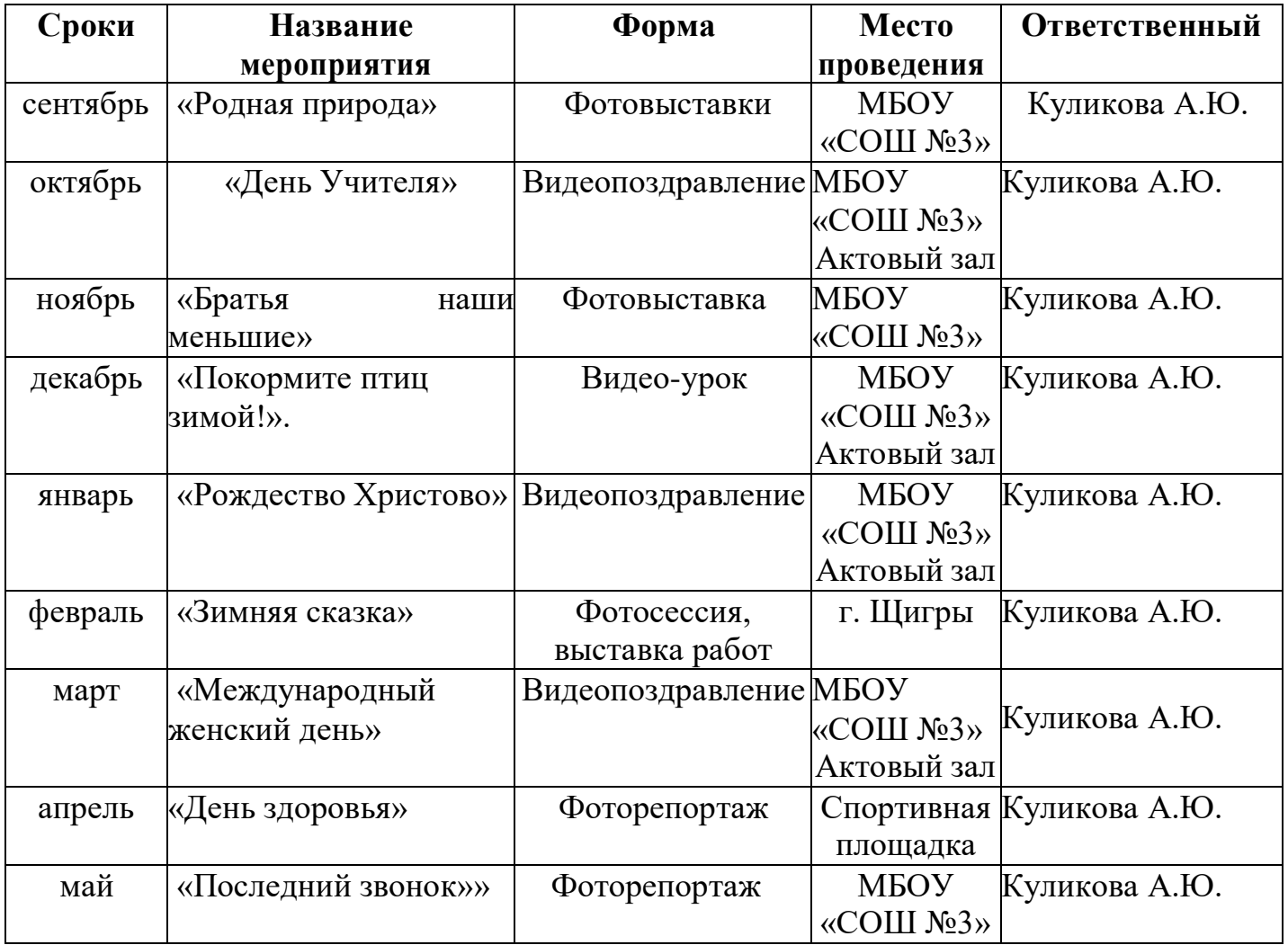

| Сроки   | Название мероприятия     | Форма           | Место                    | <b>Ответственный</b> |
|---------|--------------------------|-----------------|--------------------------|----------------------|
|         |                          |                 | проведения               |                      |
| ноябрь  | «День<br>народного       | Конкурсно-      | МБОУ                     | Силакова Н.И.        |
|         | единства»                | познавательная  | «COIII No <sub>3</sub> » |                      |
|         |                          | программа       |                          |                      |
| январь  | «Снегурочка и её друзья» | Праздник        | МБОУ                     | Федянина В.С.        |
|         |                          |                 | «COIII $N_23$ »          |                      |
| февраль | «Урок мужества»          | Видео-экскурсия | МБОУ                     | Сливнюк Е.А.         |
|         |                          |                 | «COIII $N_23$ »          |                      |
| март    | «Международный           | Конкурсная      | МБОУ                     | Костина О.А.         |
|         | женский день»            | программа       | «COIII $N_23$ »          |                      |
| апрель  | «День здоровья»          | Праздник        | МБОУ                     | Казаков А.В.         |
|         |                          |                 | «COIII No3»              | Ханин П.Н.           |

2. Участие обучающихся в воспитательных мероприятиях учреждения

## 3. Участие обучающихся в городских воспитательных программах

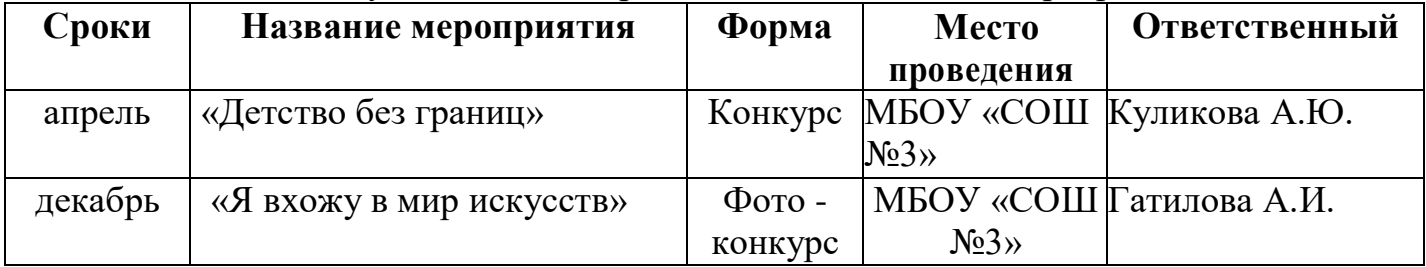

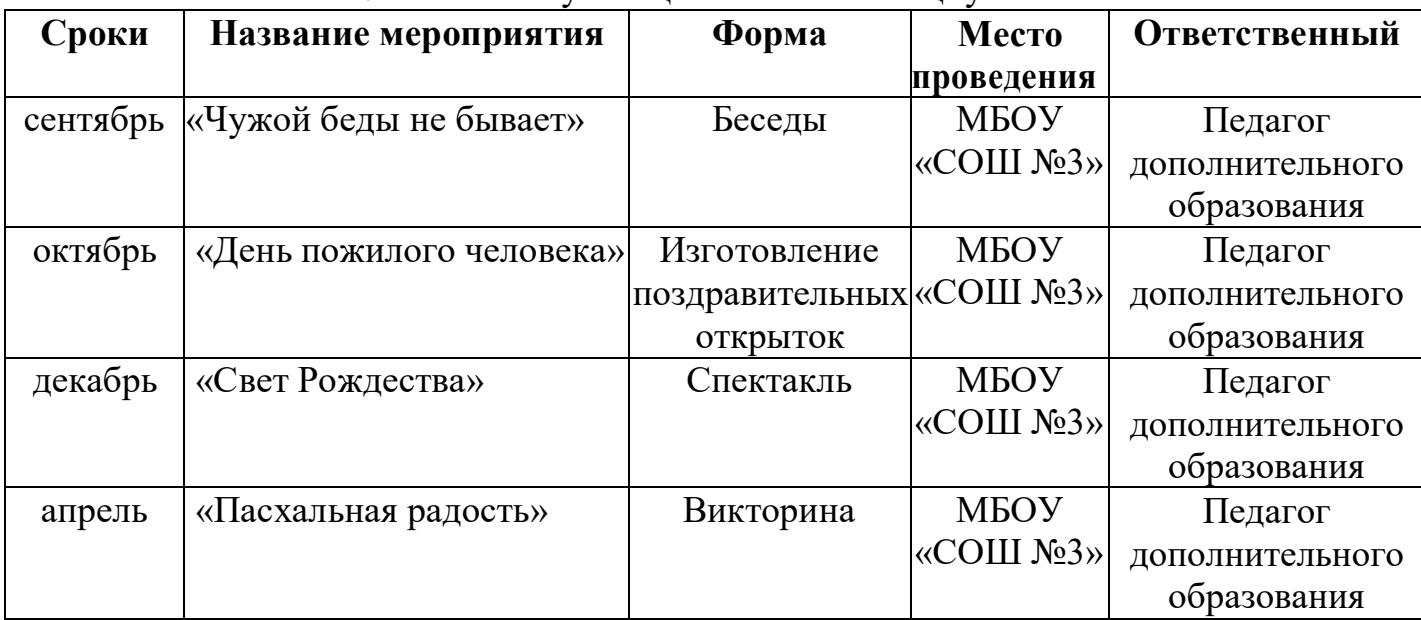

## 4. Участие обучающихся в жизни социума

#### **5. Список литературы**

- <span id="page-15-0"></span>1. Онлайн- фотошкола Карнеевой Елены: [Электронный ресурс]. [https://karneeva.online/start\\_free](https://karneeva.online/start_free) (01.09.2022)
- 2. Турицын А. Основы фотографии и начальное руководство по съёмке. Принципы фотографии: [Электронный ресурс]. 2007-2019.URL: [www.64bita.ru](http://www.64bita.ru/) (01.10.2022)
- 3. Бесплатные уроки фотографии для начинающих.[Электронный ресурс].2012- 2023. URL: [https://photo-monster.ru](https://photo-monster.ru/) (01.11.2022)
- 4. Онлайн-сервис графического дизайна Canva. [Электронный ресурс].URL: [www.](http://www/) canva.com
- 5. Бенке К. Пиши ещё! Руководство для начинающего писателя. М.: Альпина Паблишер, 2018. – 256 с.
- 6. Богатов В. Вирусное видео. Секреты и технологии. М., 2016. 160 с.
- 7. Визнер К. Живой текст. М.: Манн, Иванов и Фербер, 2018. 304 с.
- 8. Коноплицкий С. Введение в контент-маркетинг. М., 2016. 60 с.
- 9. Стелзнер М. Контент-маркетинг. Новые методы привлечения клиентов в эпоху Интернета. – М.: Манн, Иванов и Фербер, 2017. – 288 с.
- 10.Бейти К. Литературный марафон. Как написать книгу за 30 дней. М.: Манн, Иванов и Фербер, 2019 г. – 208 с.
- 11.Ильяхов М., Сарычева Л. Пиши, сокращай. Как создавать сильный текст. М.: Альпина Паблишер, 2019. – 440 с.

# **6. Приложения**

## **Приложение 1**

## **Календарно- тематическое планирование**

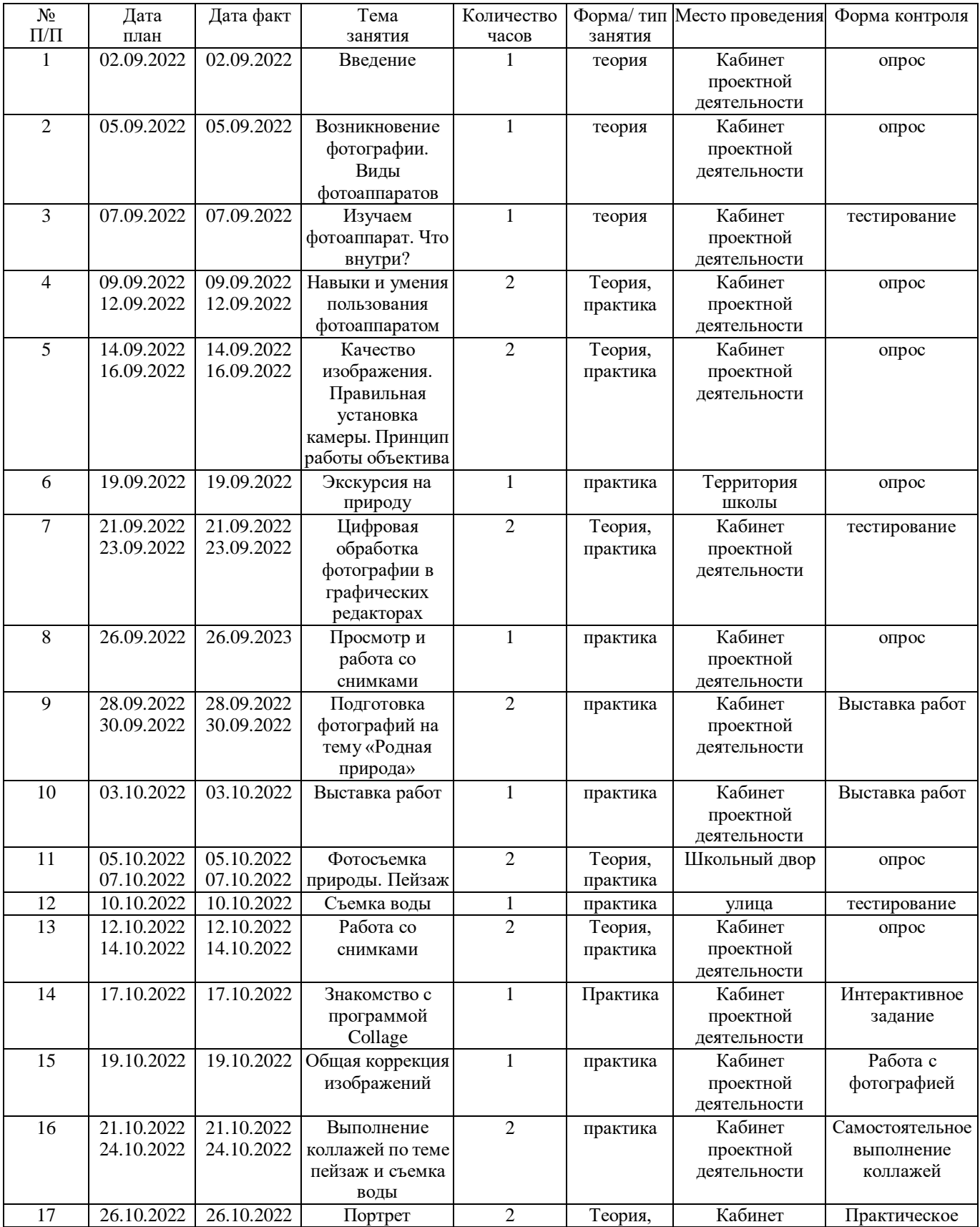

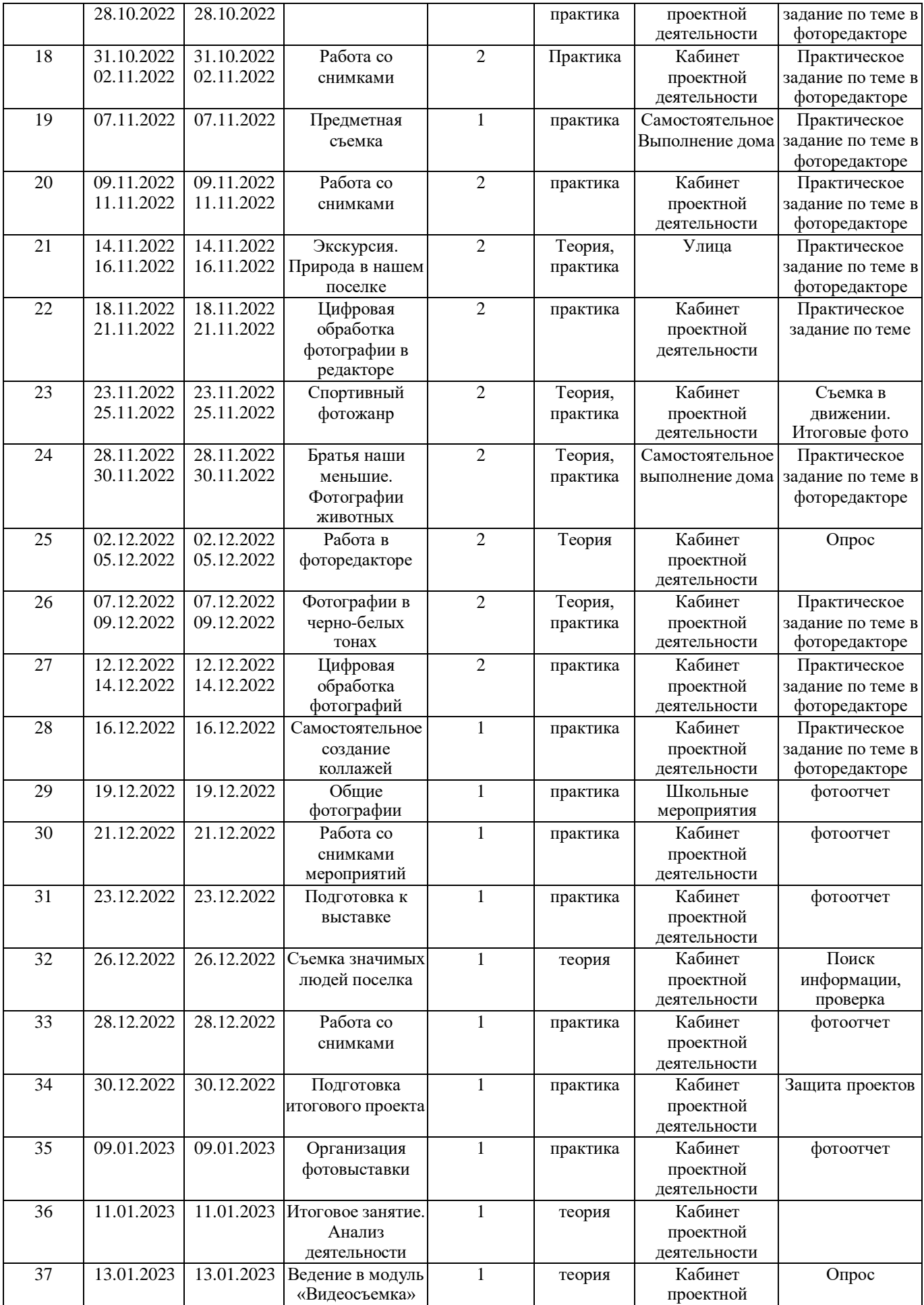

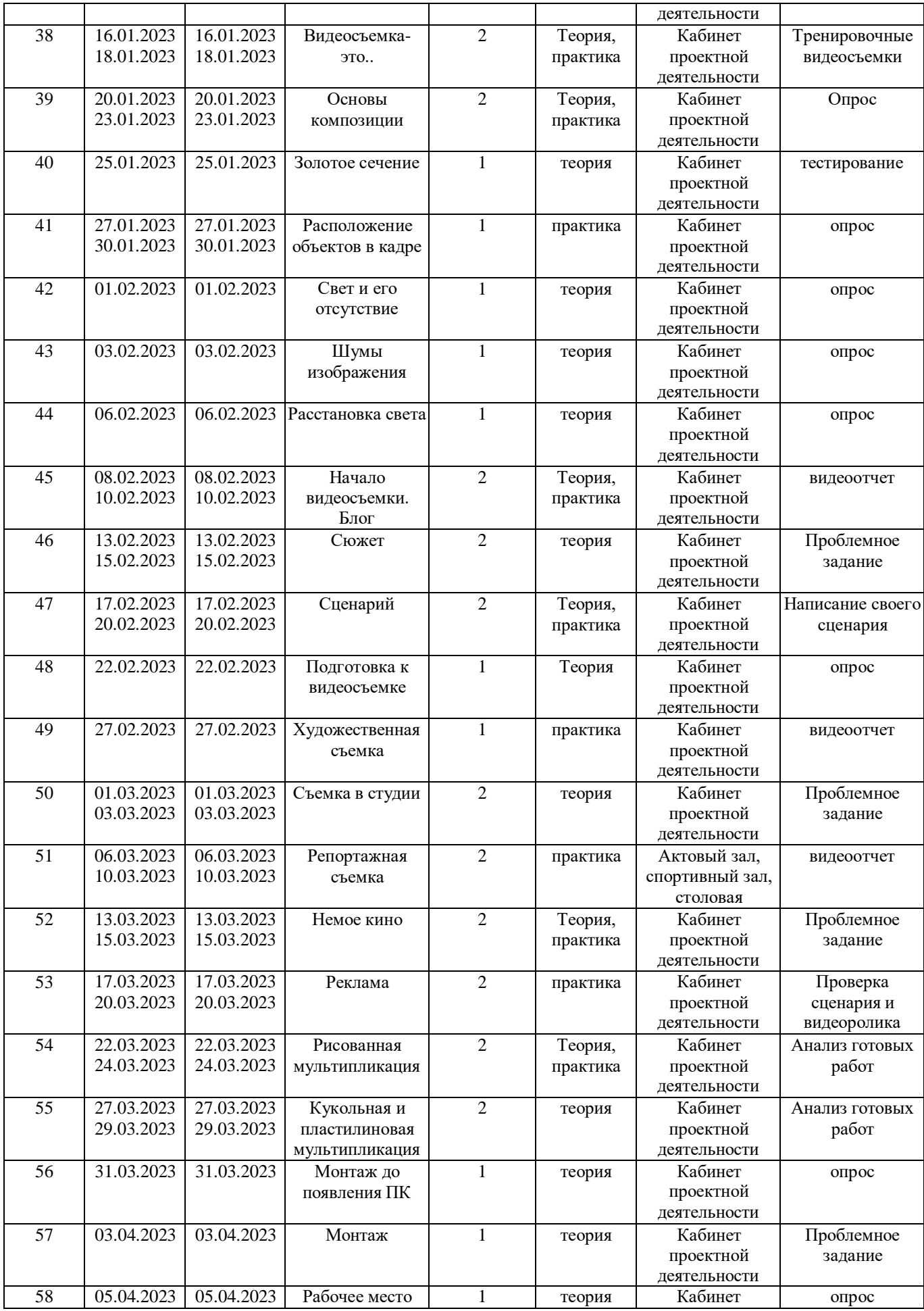

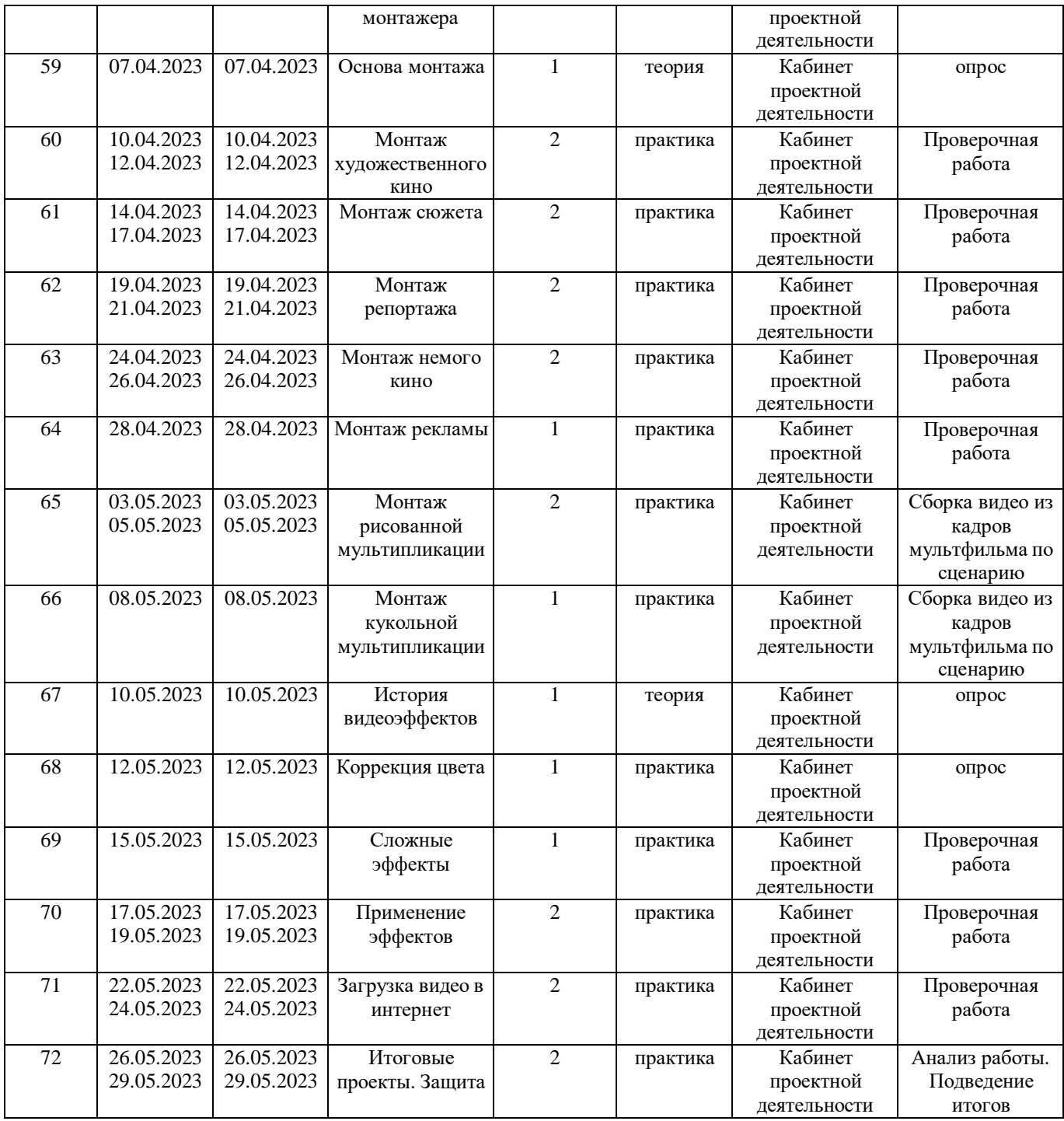

#### **Приложение 2**

#### **Проблемное задание.**

Рассмотреть и устранить основные ошибки построения кадра. «Разбор» фотографий, сделанных учащимися, а также подобранных в сети интернет. Самые распространенные ошибки: обрезанные части объекта фотографии, нарушение пропорций тела, заваливание горизонта, посторонний объект в кадре, несбалансированная, пустая или перегруженная композиция.

#### **Приложение 3**

#### **Задание для итогового занятия.**

Творческое задание. Итоговый проект 1 раз в полугодие.

Первое полугодие. Защита проектов по теме «Природа родного края», «Мир, в котором я живу».

Второе полугодие. Защита проекта- поздравление выпускникам «Я запомню каждого, кто был со мной», «Ну вот, только собрались взяться за ум, уже выпускной», «Могу я остаться еще на год? - не сказал ни один человек в мире».